# Building Java Programs

Chapter 1 Lecture 1-2: Static Methods

**reading: 1.4 - 1.5** 

Copyright 2010 by Pearson Education

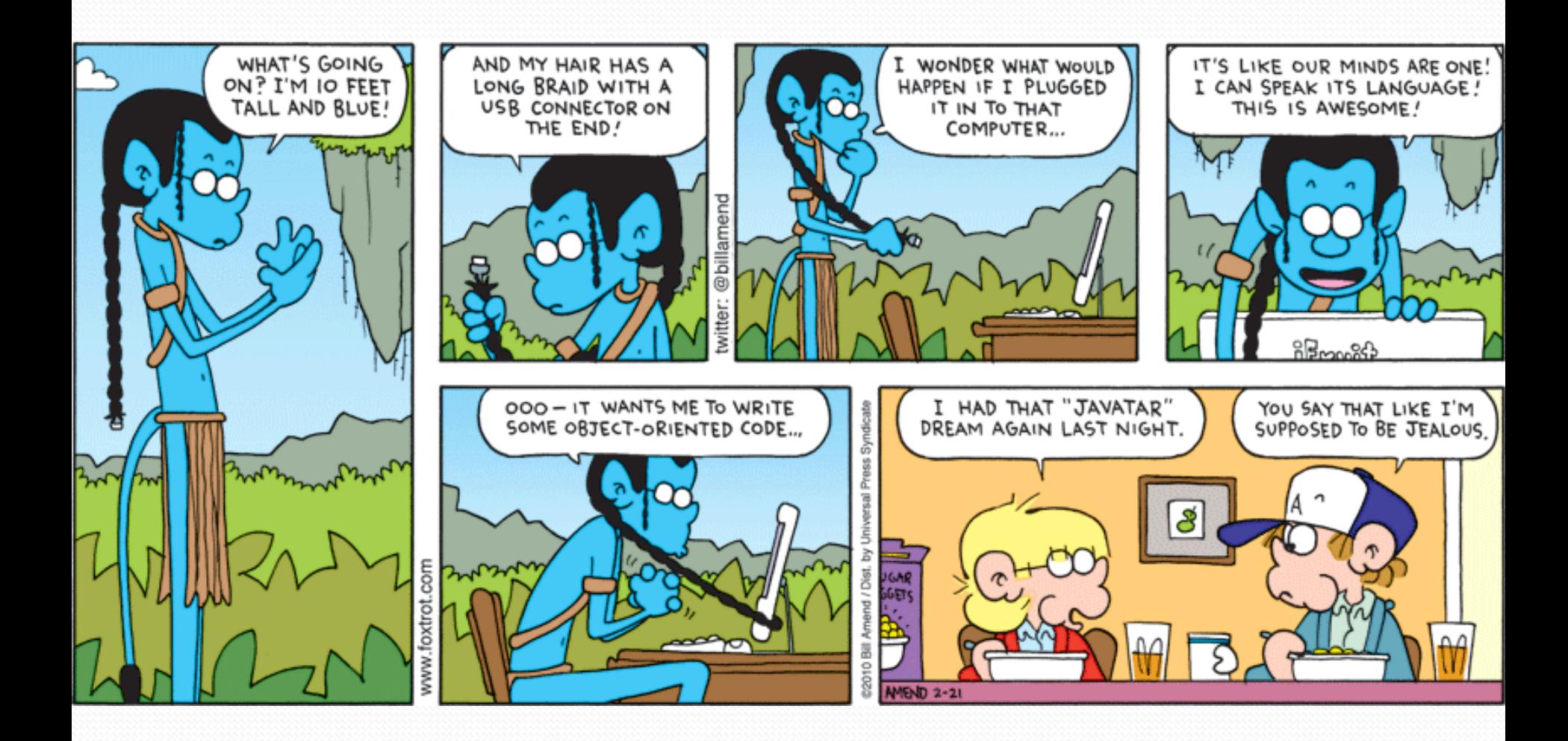

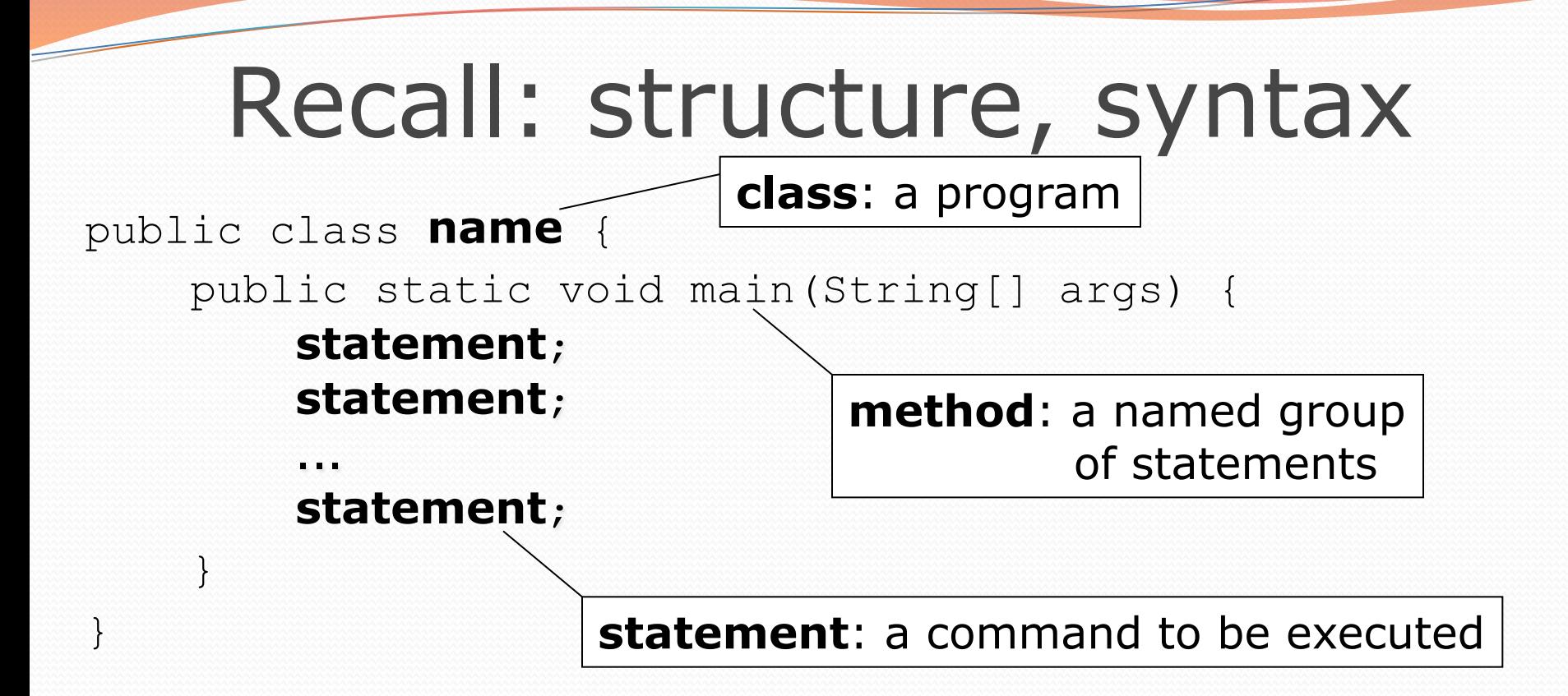

Every executable Java program consists of a **class**,

- that contains a **method** named main,
	- that contains the **statements** (commands) to be executed.

### Comments

- **comment**: A note written in source code by the programmer to describe or clarify the code.
	- Comments are not executed when your program runs.
- Syntax:
	- **// comment text, on one line** 
		- or,
	- **/\* comment text; may span multiple lines \*/**
- Examples:
	- **// This is a one-line comment.**
	- **/\* This is a very long**

 **multi-line comment. \*/** 

### Comments example

#### **/\* Suzy Student, CSE 142, Fall 2019 Displays lyrics\*/**

#### public class Lyrics {

public static void main(String[] args) {

#### **// first line**

 System.out.println("When I first got into magic"); System.out.println("it was an underground phenomenon"); System.out.println();

#### **// second line**

 System.out.println("Now everybody's like"); System.out.println("pick a card, any card");

}

}

### Static methods

**reading: 1.4**

Copyright 2010 by Pearson Education

# Algorithms

- **algorithm**: A list of steps for solving a problem.
- Example algorithm: "Bake sugar cookies"
	- Mix the dry ingredients.
	- Cream the butter and sugar.
	- Beat in the eggs.
	- Stir in the dry ingredients.
	- Set the oven temperature.
	- Set the timer for 10 minutes.
	- Place the cookies into the oven.
	- Allow the cookies to bake.
	- Spread frosting and sprinkles onto the cookies.

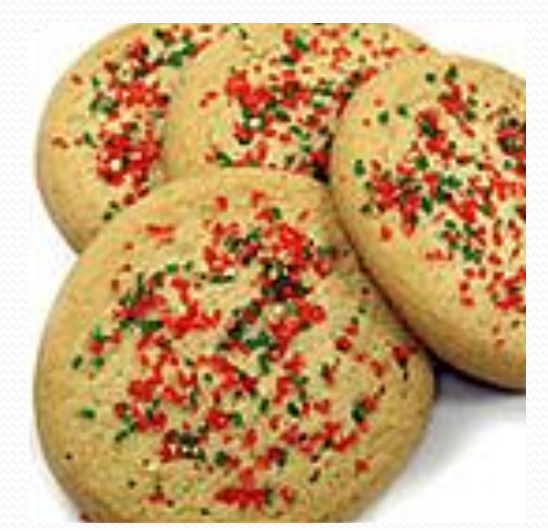

...

# Problems with algorithms

### *lack of structure*: Many steps; tough to follow.

### *redundancy*: Consider making a double batch...

- Mix the dry ingredients.
- Cream the butter and sugar.
- Beat in the eggs.
- Stir in the dry ingredients.
- Set the oven temperature.
- Set the timer for 10 minutes.
- Place the first batch of cookies into the oven.
- Allow the cookies to bake.
- Set the timer for 10 minutes.
- Place the second batch of cookies into the oven.
- Allow the cookies to bake.
- Mix ingredients for frosting.

 $\ddot{\bullet}$  . . .

# Structured algorithms

### **structured algorithm**: Split into coherent tasks.

#### **1** Make the batter.

- Mix the dry ingredients.
- Cream the butter and sugar.
- Beat in the eggs.
- Stir in the dry ingredients.

#### **2** Bake the cookies.

- Set the oven temperature.
- Set the timer for 10 minutes.
- Place the cookies into the oven.
- Allow the cookies to bake.

#### **3** Decorate the cookies.

- Mix the ingredients for the frosting.
- Spread frosting and sprinkles onto the cookies.

...

# Removing redundancy

- A well-structured algorithm can describe repeated tasks with less redundancy.
	- **1** Make the cookie batter.
	- Mix the dry ingredients.

...

### **2a** Bake the cookies (first batch).

- Set the oven temperature.
- Set the timer for 10 minutes.

...

...

### **2b** Bake the cookies (second batch).

• Repeat Step 2a

### **3** Decorate the cookies.

## Static methods

### **static method**: A named group of statements.

- denotes the *structure* of a program
- eliminates *redundancy* by code reuse
- **procedural decomposition**: dividing a problem into methods

• Writing a static method is like adding a new command to Java.

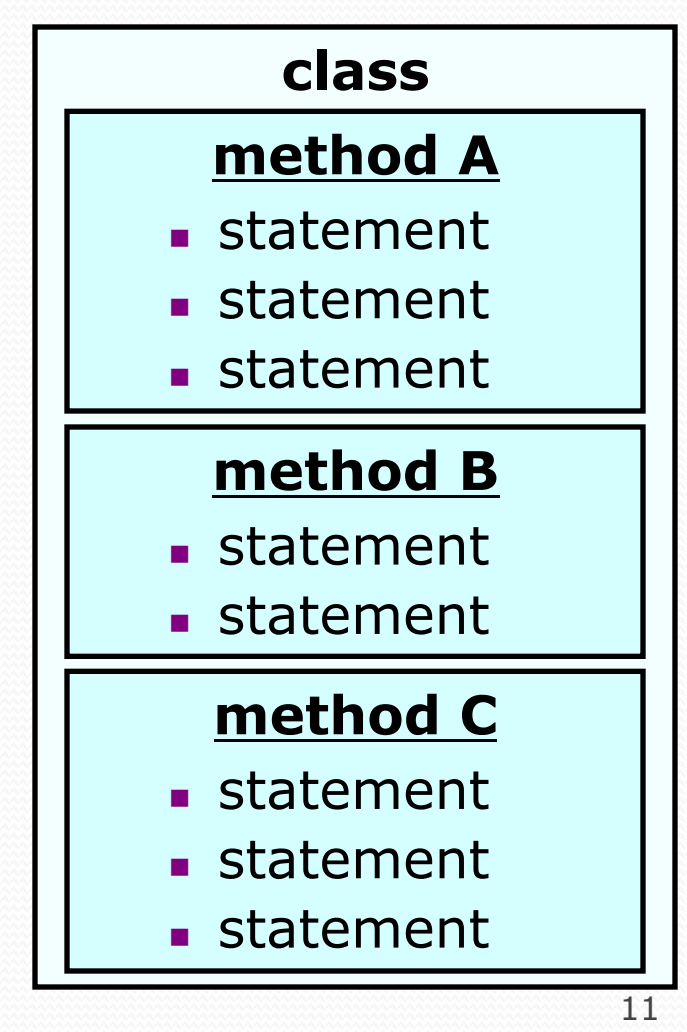

### Using static methods

### 1. **Design** (think about) the algorithm.

- Look at the structure, and which commands are repeated.
- Decide what are the important overall tasks.
- 2. **Declare** (write down) the methods.
	- Arrange statements into groups and give each group a name.

### 3. **Call** (run) the methods.

• The program's main method executes the other methods to perform the overall task.

# Declaring a method

*Gives your method a name so it can be executed* 

Syntax:

public static void **name**() { **statement**; **statement**; ... **statement**; }

### Example:

}

public static void printWarning() { System.out.println("This product causes cancer"); System.out.println("in lab rats and humans.");

# Calling a method

*Executes the method's code* 

• Syntax:

**name**();

- You can call the same method many times if you like.
- Example:

printWarning();

#### • Output:

This product causes cancer in lab rats and humans.

# Program with static method

```
public class FreshPrince { 
    public static void main(String[] args) { 
        rap(); // Calling (running) the rap method 
        System.out.println(); 
        rap(); // Calling the rap method again 
     }
```

```
 // This method prints the lyrics to my favorite song. 
 public static void rap() {
```

```
 System.out.println("Now this is the story all about how"); 
    System.out.println("My life got flipped turned upside-down"); 
 }
```
#### Output:

}

Now this is the story all about how My life got flipped turned upside-down

Now this is the story all about how My life got flipped turned upside-down

# Methods calling methods

```
Copyright 2010 by Pearson Education 
 public class MethodsExample { 
      public static void main(String[] args) { 
           message1(); 
           message2(); 
           System.out.println("Done with main."); 
  } 
      public static void message1() { 
           System.out.println("This is message1."); 
      } 
      public static void message2() { 
           System.out.println("This is message2."); 
           message1(); 
           System.out.println("Done with message2."); 
  } 
 } 
 Output: 
 This is message1. 
 This is message2. 
 This is message1. 
 Done with message2. 
 Done with main.
```
## Control flow

When a method is called, the program's execution...

- "jumps" into that method, executing its statements, then
- "jumps" back to the point where the method was called.

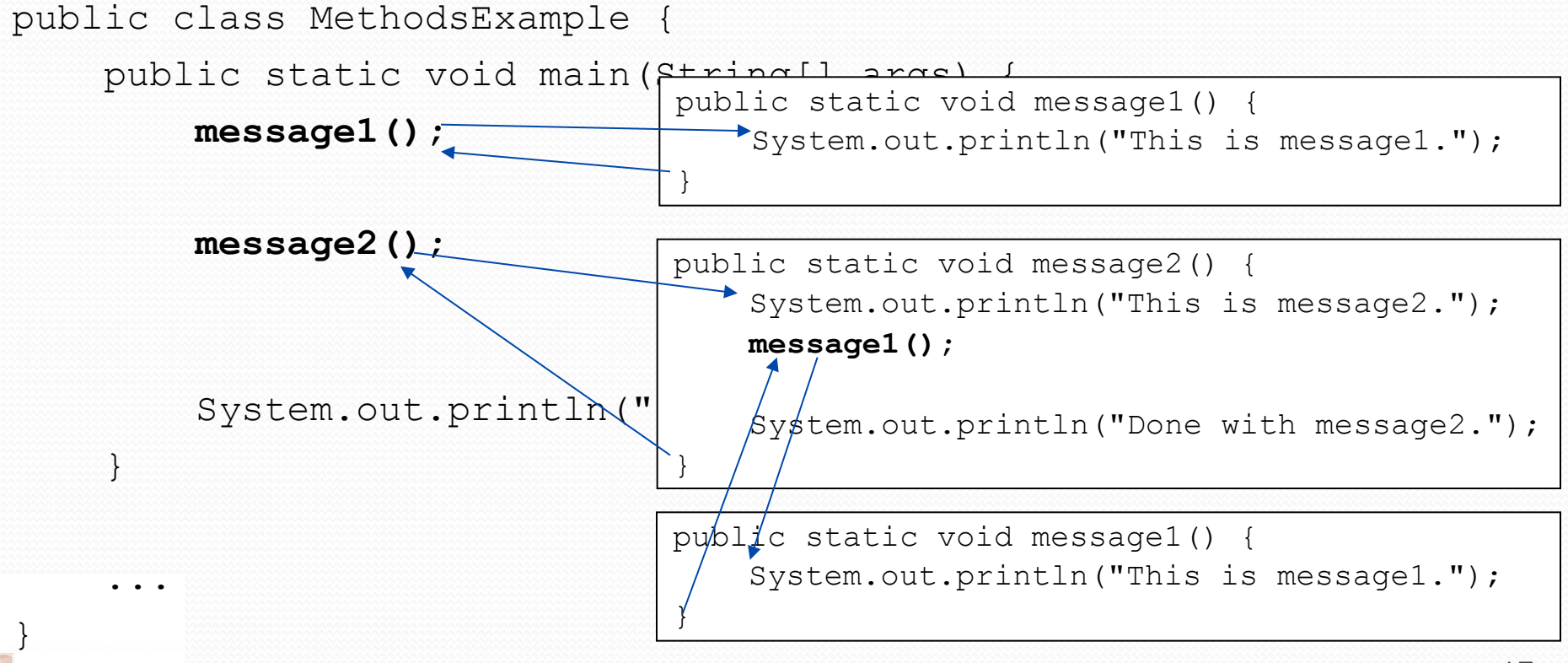

## When to use methods

- Place statements into a static method if:
	- The statements are related structurally, and/or
	- The statements are repeated.
- You should not create static methods for:
	- An individual println statement.
	- Only blank lines. (Put blank printlns in main.)
	- Unrelated or weakly related statements. (Consider splitting them into two smaller methods.)

# Drawing complex figures with static methods

### **reading: 1.5**

(Ch. 1 Case Study: DrawFigures)

Copyright 2010 by Pearson Education

## Static methods question

Write a program to print these figures using methods.

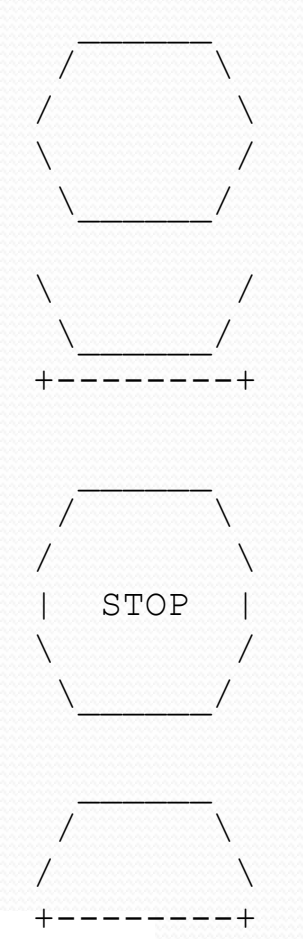

# Development strategy

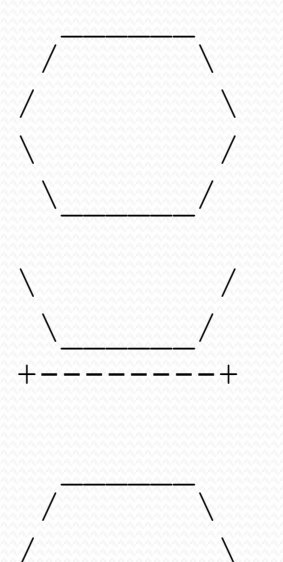

#### First version (unstructured):

- **n Create an empty program and main method.**
- **n** Copy the expected output into it, surrounding each line with System.out.println syntax.

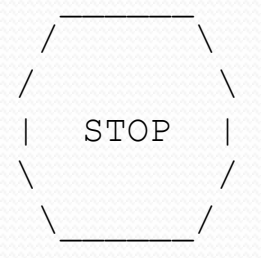

 \_\_\_\_\_\_  $\sqrt{ }$  $\sqrt{ }$ +--------+ **Run it to verify the output.** 

### Program version 1

```
public class Figures1 { 
      public static void main(String[] args) { 
           System.out.println(" ");
           System.out.println(" / \setminus \setminus");<br>System.out.println("/ \setminus \setminus");
            System.out.println("/ \setminus \setminus");<br>System.out.println("\\ /");
           System.out.println("\\ /");<br>System.out.println("\\ /");
           System.out.println(" \setminus System.out.println(); 
           System.out.println("\\ /");
           System.out.println(" \setminus \setminus \setminus \setminus \setminus \setminus ;
            System.out.println("+--------+");
            System.out.println(); 
            System.out.println(" \frac{");<br>System.out.println(" \frac{'}{'} \\");
           System.out.println(" / \setminus \setminus");<br>System.out.println("/ \setminus \setminus");
             System.out.println("/ \\"); 
           System.out.println("| STOP |");
            System.out.println("\\ /");<br>Svstem.out.println("\\ /");
            System.out.println(" \setminus System.out.println(); 
            System.out.println(" ");
            System.out.println(" / \setminus \setminus ");
           System.out.println("/ \setminus \\");
            System.out.println("+--------+"); 
 }
```
}

# Development strategy 2

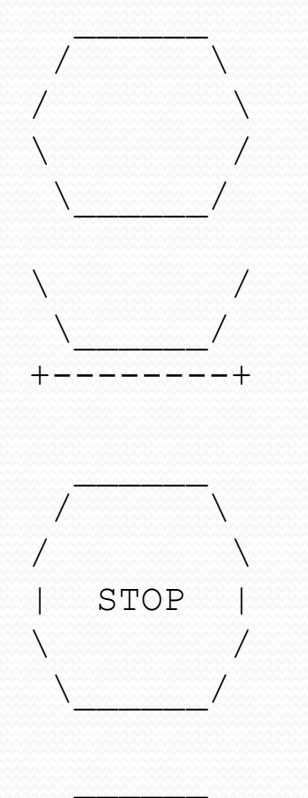

 $\sqrt{ }$  $\sqrt{ }$ +--------+ Second version (structured, with redundancy):

- I dentify the structure of the output.
- Divide the main method into static methods based on this structure.

# Output structure

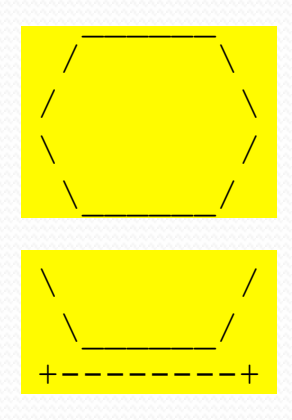

The structure of the output:

- **n** initial "egg" figure
- **Execond "teacup" figure**
- **n** third "stop sign" figure
- **n** fourth "hat" figure

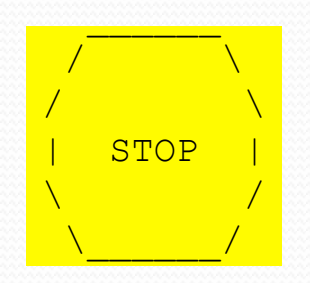

 \_\_\_\_\_\_  $\sqrt{2}$ /  $\sqrt{2}$ <mark>+--------+</mark> This structure can be represented by methods:

- egg
- teaCup
- stopSign
- hat.

## Program version 2

```
public class Figures2 { 
      public static void main(String[] args) { 
            egg(); 
            teaCup(); 
            stopSign(); 
            hat(); 
 } 
      public static void egg() { 
           System.out.println(" \frac{m!}{(m-1)!};<br>System.out.println(" \frac{m!}{(m-1)!}System.out.println(" / \\");<br>System.out.println("/ \\");
           System.out.println("/ \setminus \setminus \setminus \setminus \setminus");<br>System.out.println("\\ /");
           System.out.println("\\ /");<br>System.out.println("\\ /");
           System.out.println(" \setminus System.out.println(); 
       } 
      public static void teaCup() { 
           System.out.println("\\ /");
           System.out.println(" \\ /");
           System.out.println("+---------+");
            System.out.println(); 
 } 
 ...
```
## Program version 2, cont'd.

```
... 
      public static void stopSign() {<br>Svstem.out.println(" ");
             System.out.println(" \overline{\hspace{1cm}}");<br>Svstem.out.println(" \overline{\hspace{1cm}} \overline{\hspace{1cm}} \\");
             System.out.println(" / \\");<br>System.out.println("/ \\");
              System.out.println("/ \\"); 
             System.out.println("| STOP |");<br>System.out.println("\\ /");
             System.out.println("\\ /");<br>Svstem.out.println("\\ /");
             System.out.println(" \\
              System.out.println(); 
       } 
       public static void hat() { 
             System.out.println(" \frac{m!}{(m-1)!};<br>System.out.println(" \frac{m!}{(m-1)!} System.out.println(" / \\"); 
              System.out.println("/ \\"); 
             System.out.println("+--------+"); 
 }
```
}

# Development strategy 3

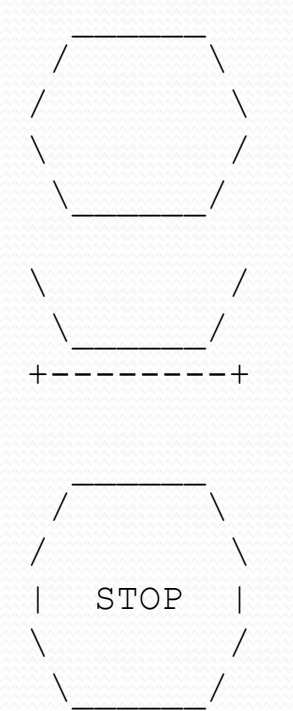

 \_\_\_\_\_\_  $\sqrt{ }$  $\sqrt{ }$ +--------+ Third version (structured, without redundancy):

- **I** Identify redundancy in the output, and create methods to eliminate as much as possible.
- **Add comments to the program.**

Copyright 2010 by Pearson Education

# Output redundancy

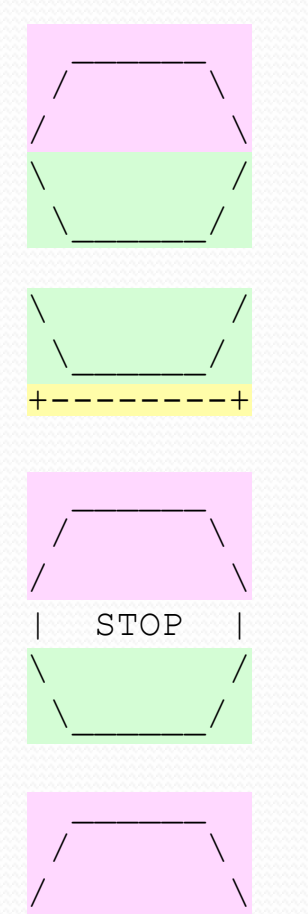

+--------+

The redundancy in the output:

- 
- 
- **egg top:** reused on stop sign, hat
- **egg bottom:** reused on teacup, stop sign
- **divider line:** used on teacup, hat

This redundancy can be fixed by methods:

- <sup>n</sup> eggTop
- <sup>n</sup> eggBottom
- line

### Program version 3

```
// Suzy Student, CSE 138, Spring 2094 
// Prints several figures, with methods for structure and redundancy. 
public class Figures3 { 
     public static void main(String[] args) { 
          egg(); 
          teaCup(); 
          stopSign(); 
          hat(); 
 } 
     // Draws the top half of an an egg figure. 
     public static void eggTop() { 
         System.out.println(" \overline{\hspace{1cm}}");<br>System.out.println(" / \\");
         System.out.println(" / \\");<br>System.out.println("/ \\");
         System.out.println("/
     } 
     // Draws the bottom half of an egg figure. 
     public static void eggBottom() { 
System.out.println("\\ /");
System.out.println(" \\ /");
     } 
     // Draws a complete egg figure. 
     public static void egg() { 
          eggTop(); 
         eggBottom();
          System.out.println(); 
 } 
\overline{\phantom{a}} ...
```
Copyright 2010 by Pearson Education

# Program version 3, cont'd.

```
 // Draws a teacup figure. 
     public static void teaCup() { 
         eggBottom(); 
         line(); 
         System.out.println(); 
 } 
     // Draws a stop sign figure. 
     public static void stopSign() { 
         eggTop(); 
        System.out.println("| STOP |");
         eggBottom(); 
         System.out.println(); 
     } 
     // Draws a figure that looks sort of like a hat. 
     public static void hat() { 
         eggTop(); 
         line(); 
     } 
     // Draws a line of dashes. 
     public static void line() { 
        System.out.println("+--------+");
 }
```
...

}